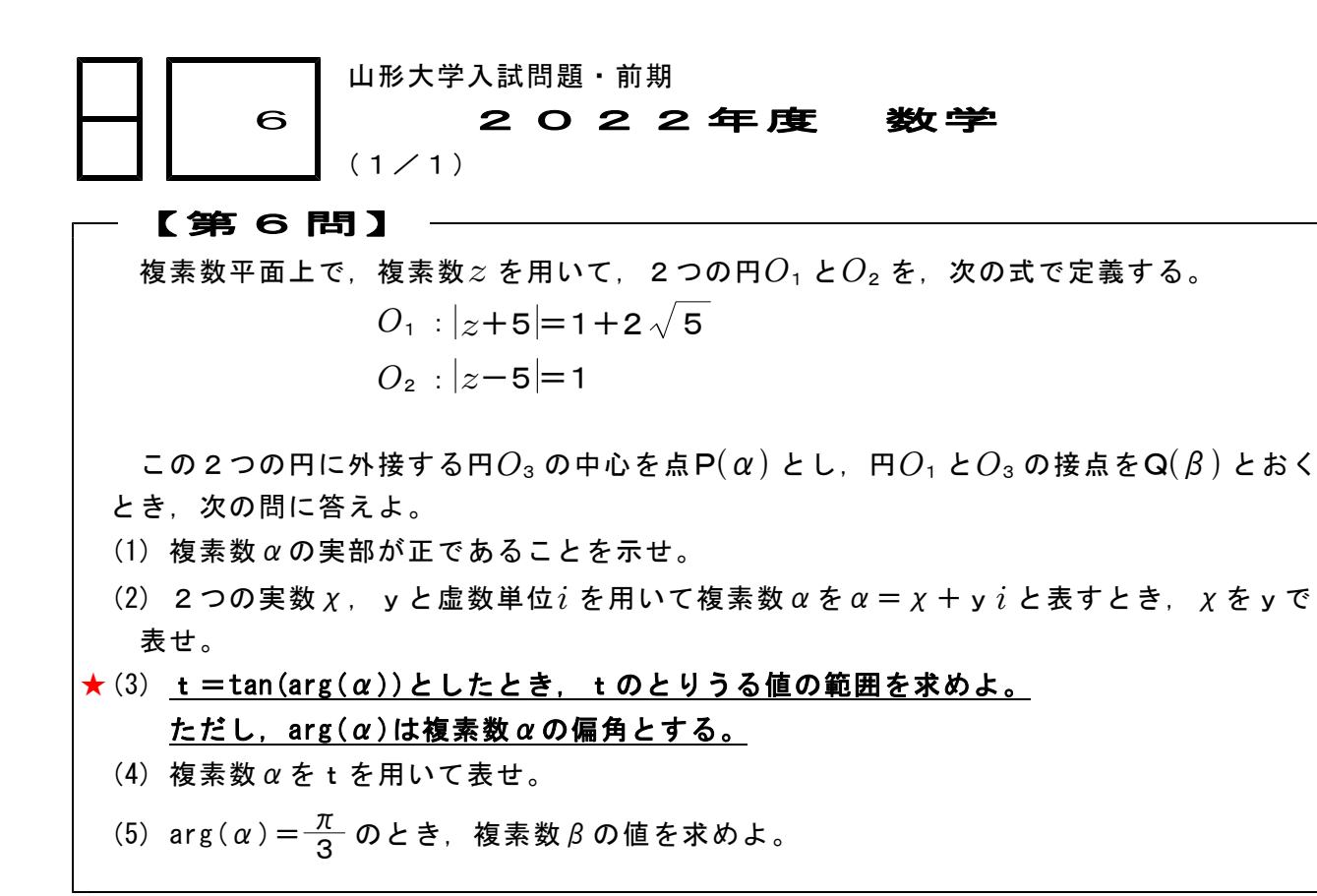

【入試情報】山形大学の入試問題(2022年度・数学)は,第1問から第6問まであり, 学部に応じて,次のように解答することが求められております。 人文社会科学部 第1,2,3問 ( 90分) 理学部 第1,3,4,5間 (120分) 医学部 第1, 3, 5, 6間 (120分) 農学部 第1, 2, 3, 4問 (120分)

★

- ■今回は, 第6問のうち(3)のみの解答です。 ((1), (2), (4), (5)は別ファイルになります。) 第6問は,「数学Ⅲ・平面図形と複素数」からの出題です。(2024年度からは数学C)
- ■2022年度・第6問(3)が解けるようになる基礎教材(数専ゼミオリジナル教材) ・数学Ⅱ 一般角の三角関数 №6(1/7), №7(1/5), (2/5) ◀tanθの符号 ・数学Ⅲ 無限数列 №8(1/3)~(2/3) いちゃんのおんな ◀極限の考え方

これらの教材を学習してから入試問題(第6問(3))を解いてみてください。 すらすらと解けることにびっくりします。

\*数専ゼミの高校数学教材は,山形大学医学部の入試問題にフォーカスをあてて作成してあ ります。だから,この教材を学び切ることで,医学部の入試問題を解く力が自然に身につ きます。

【考え方】(3) arg( $\alpha$ )=θとおくと, t=tanθ= $\frac{y}{x}$ であり, (1) よりx>0であるから, t=tanθのとりうる値の範囲はyの値を用いて調べることができる。 ▲詳しくは答案の中で説明。 χ

(次のページへつづく) ブ

□□ ■ 【山形大学入試問題・前期 2022年度・第6問(3)】 -〈2枚目/2枚〉

◯ (前のページからのつづき)

 $t$ だし. tan $\theta$ の値は、yの符号によって符号が変わるので、yを

(i)  $y > 0$ , (ii)  $y = 0$ , (iii)  $y < 0$ 

の3つの場合に分けて,それぞれの範囲を求め,後でひとつにまとめればよい。

- 【注】山形大の問題は、ほとんどが、前の間の結果をうまく取り込むことで、次 の問題が簡単に解けるように作問されています。 この技術をうまく使えるようになることが高得点を取る秘訣です。
- [答 案]

## $\star$  (3)  $t = tan(arg(\alpha))$ としたとき, tのとりうる値の範囲を求める。

## $\hbar \mathcal{L}$   $\hbar$   $\mathcal{L}$   $\mathcal{L}$   $\math$

 $arg(\alpha) = \theta \leq \pi \leq \epsilon$ , (2) ⑤より,  $\chi = \frac{\sqrt{y^2+20}}{10}$  であるから, t=tan  $\theta = \frac{y}{\chi} = \frac{y}{\sqrt{y^2 + 20}} = \frac{2y}{\sqrt{y^2 + 20}}$  .... 2

$$
\frac{1-\tan\theta-\frac{x}{x}-\frac{y^2+20}{2}-\frac{y^2+20}{x^2+20}}{2}
$$

x>0より,tanθの値はyの符号によって変わるので, yについて場合分けをする。 (ⅰ) y>0のとき,

$$
t = \frac{2}{\sqrt{1 + \frac{20}{y^2}}} < 2 \text{ č } \delta \delta \text{ } \delta \text{ } \delta \text{, } 0 < t < 2
$$

 $\blacktriangleleft$ y が限りなく大きくなると,  $\sqrt{\phantom{a}}$  は限りなく1に 近づく。極限ではないが,極限に近い考え方を使う。

また,χ>0,y>0のとき,t=tanθ>0

(ⅱ) y=0のとき,  $(6)$   $\pm$   $\sqrt{1}$ ,  $t=0$ 

(iii) 
$$
y < 0
$$
  
\n $y = -Y (Y > 0) \le \frac{\pi}{6} \le \frac{\pi}{6} \le \frac{\pi}{6}$   
\n $t = \frac{-2Y}{\sqrt{Y^2 + 20}} = \frac{2}{\sqrt{1 + \frac{20}{Y^2}}} > -2$   
\n $\frac{\pi}{6} > 0$ 

●負の数では,絶対値が小さい方が数としては 大きい。これも極限に近い考え方で大小関係を 調べる。数直線上に数を目盛ると視覚的に分かる。

 $\blacklozenge$   $\chi$  > 0, y  $\lt$  0  $\varnothing$   $\ge$   $\ge$   $t$   $=$  tan  $\theta$   $\lt$  0

(i)~(iii)より, -2<t <2